## **HTML Tables**

**CSE 190 M (Web Programming) Spring 2007 University of Washington**

**Reading: Sebesta Ch. 2 section 2.8**

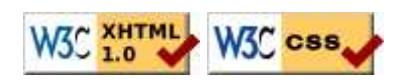

# Tables: <u><table>, <tr>, <td></u>

```
<table>
<tr>>td>1,1</td><td>1,2</td></tr>
<tr>>td>2,1</td><td>2,2</td></tr>
</table>
```
1,1 1,2 2,1 2,2

table defines the overall table, tr each row, and td each cell's data

## **Headers, captions: <u><th>, <caption></u>**

```
<table>
<caption>My important data</caption>
<tr>>th>Column 1</th><th>Column 2</th></tr>
<tr>>td>1,1</td><td>1,2</td></tr>
<tr>>td>2,1</td><td>2,2</td></tr>
</table>
```
My important data

#### **Column 1 Column 2**

1,1 1,2 2,1 2,2

- th cells in a row are considered headers; by default, they appear bold
- a caption at the start of the table labels its meaning

# **Styling tables**

table { border: 2px solid black; caption-side: bottom; } tr { font-style: italic; } td { background-color: yellow; text-align: center; width: 30%; }

#### My important data

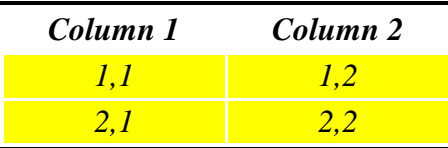

- all standard CSS styles can be applied to a table, row, or cell
- table specific CSS properties:
	- border-collapse, border-spacing, caption-side, empty-cells, tablelayout

## **The border-collapse property**

table, td, th { border: 2px solid black; } table { border-collapse: collapse; }

Without border-collapse

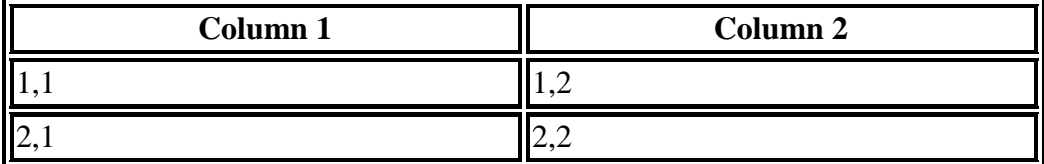

With border-collapse

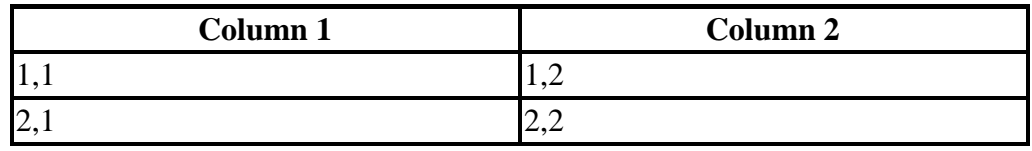

- by default, the overall table has a separate border from each cell inside
- the border-collapse property merges these borders into one

## **The rowspan and colspan attributes**

```
<table>
<tr><th>Column 1</th><th>Column 2</th><th>Column 3</th></tr>
<tr><td colspan="2">1,1-1,2</td>
    <td rowspan="3">1,3-3,3</td></tr>
<tr>>td>2,1</td><td>2,2</td></tr>
<tr>>td>3,1</td><td>3,2</td></tr>
</table>
```
**Column 1** Column 2 Column 3

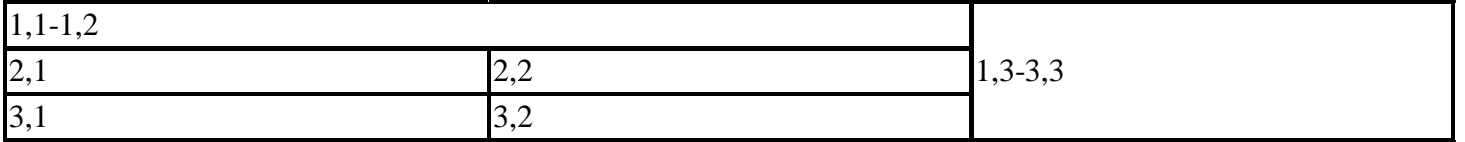

colspan makes a cell occupy multiple columns; rowspan multiple rows

#### **Column styles: <col>, <colgroup>**

#### <table>

<col style="background-color: pink" /> <colgroup style="background-color: yellow"> <col /><col /></colgroup> <tr><th>Column 1</th><th>Column 2</th><th>Column 3</th></tr> <tr>>td>1,1</td><td>1,2</td><td>1,3</td></tr> <tr><td>2,1</td><td>2,2</td><td>2,3</td></tr></table>

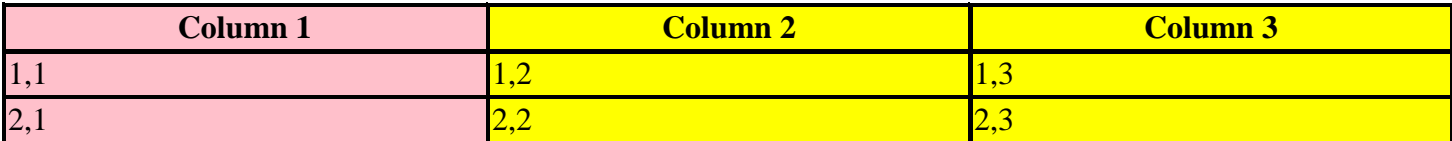

- col tag can be used to define styles that apply to an entire column
- colgroup tag group several columns to apply a style to all of them

#### **Don't use tables for layout!**

- (borderless) tables appear to be an easy way to achieve grid-like page layouts
	- many "newbie" web pages do this (including several of Marty's web pages)
- but, a table has semantics; it should be used only when you are actually representing a table of data
- instead of tables, use divs, widths/margins, floats, etc. to perform layout
- tables should not be used for layout!
- tables should not be used for layout!
- tables should not be used for layout!